# Breadboard, Arduino, resistori e led

#### Breadboard

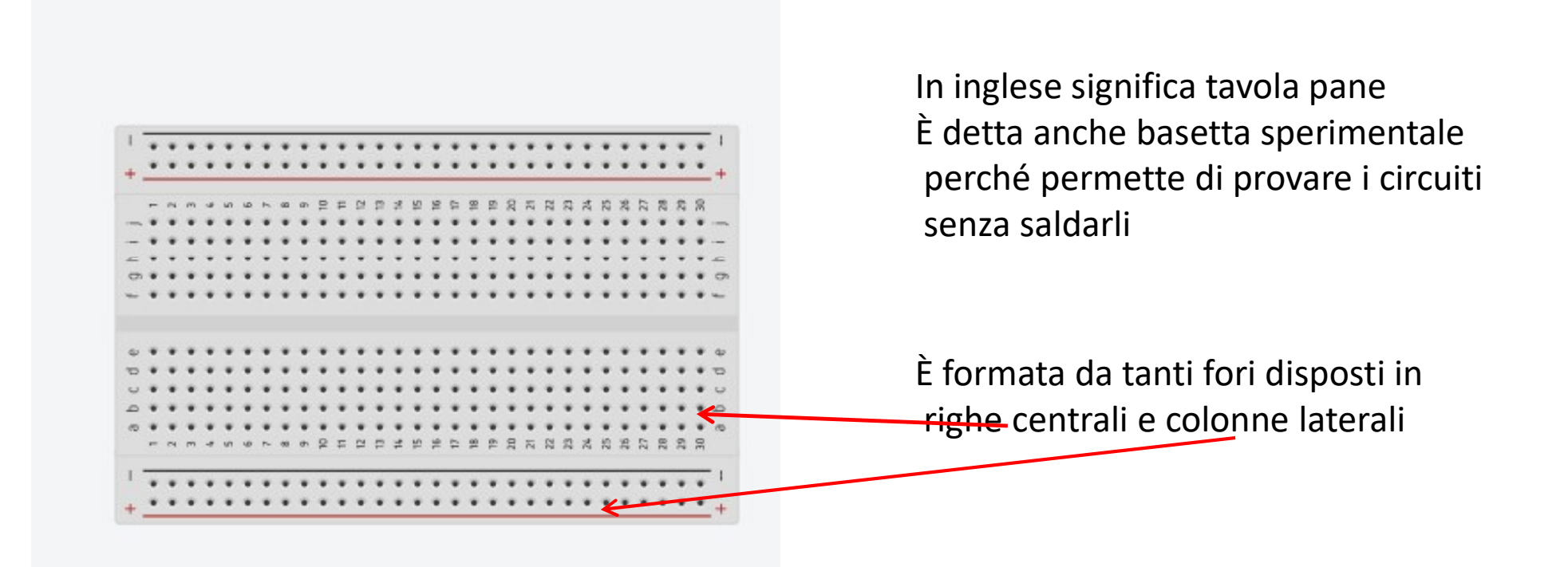

#### Breadboard

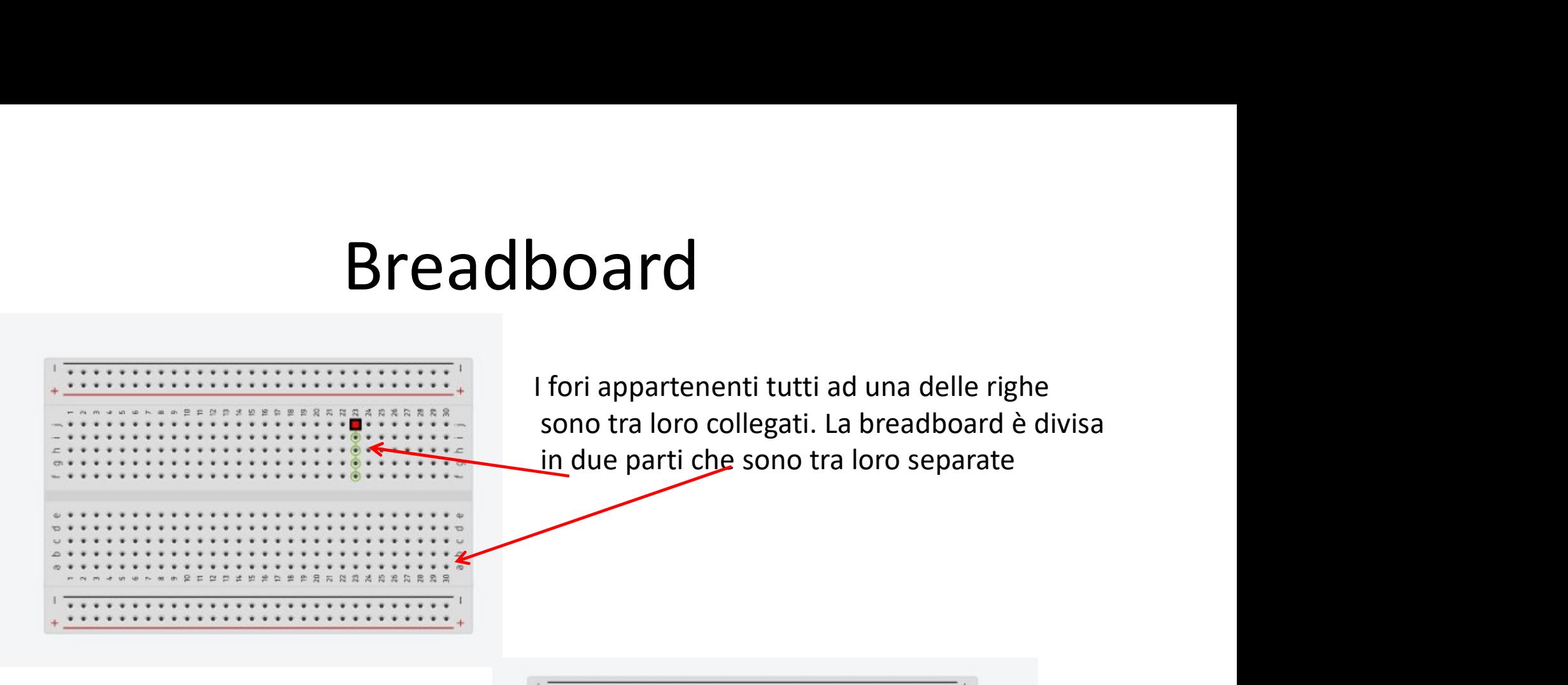

I fori appartenenti tutti ad una delle colonne laterali sono tra loro collegati

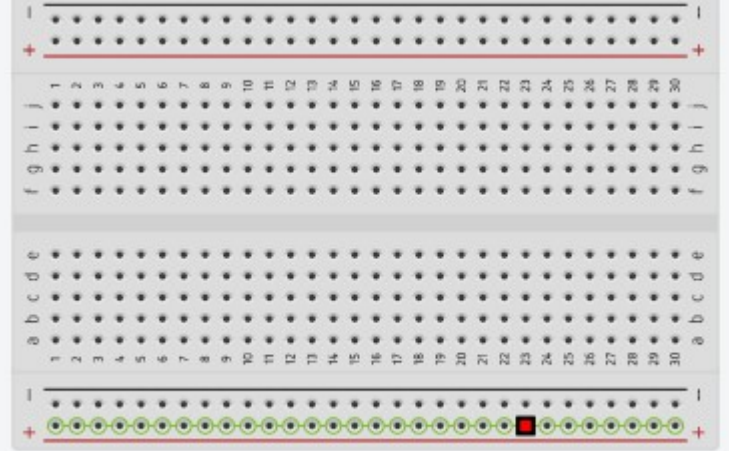

## Collegare un resistore

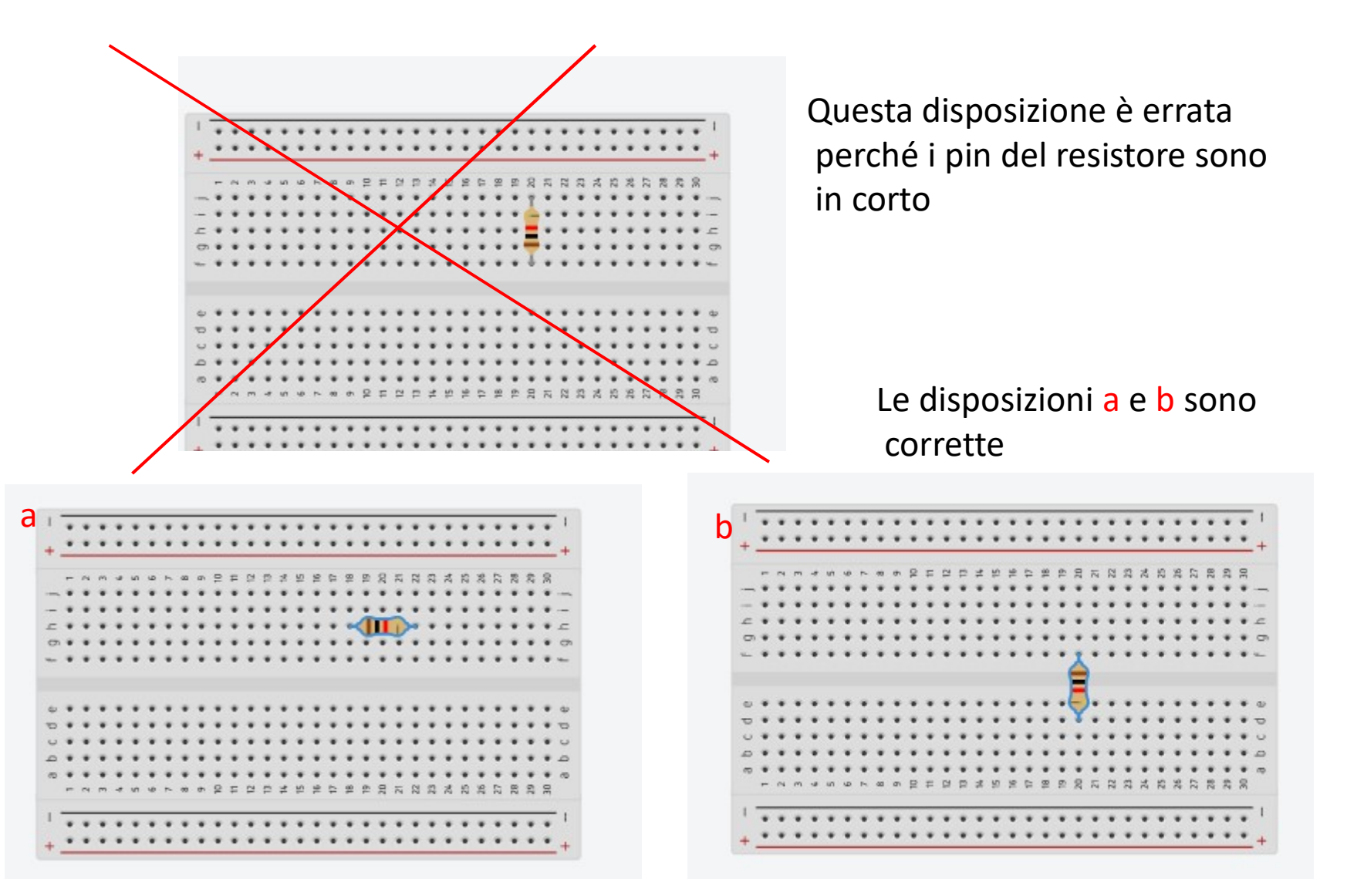

# Collegare un resistore alla batteria

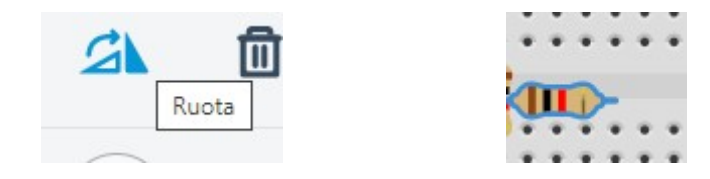

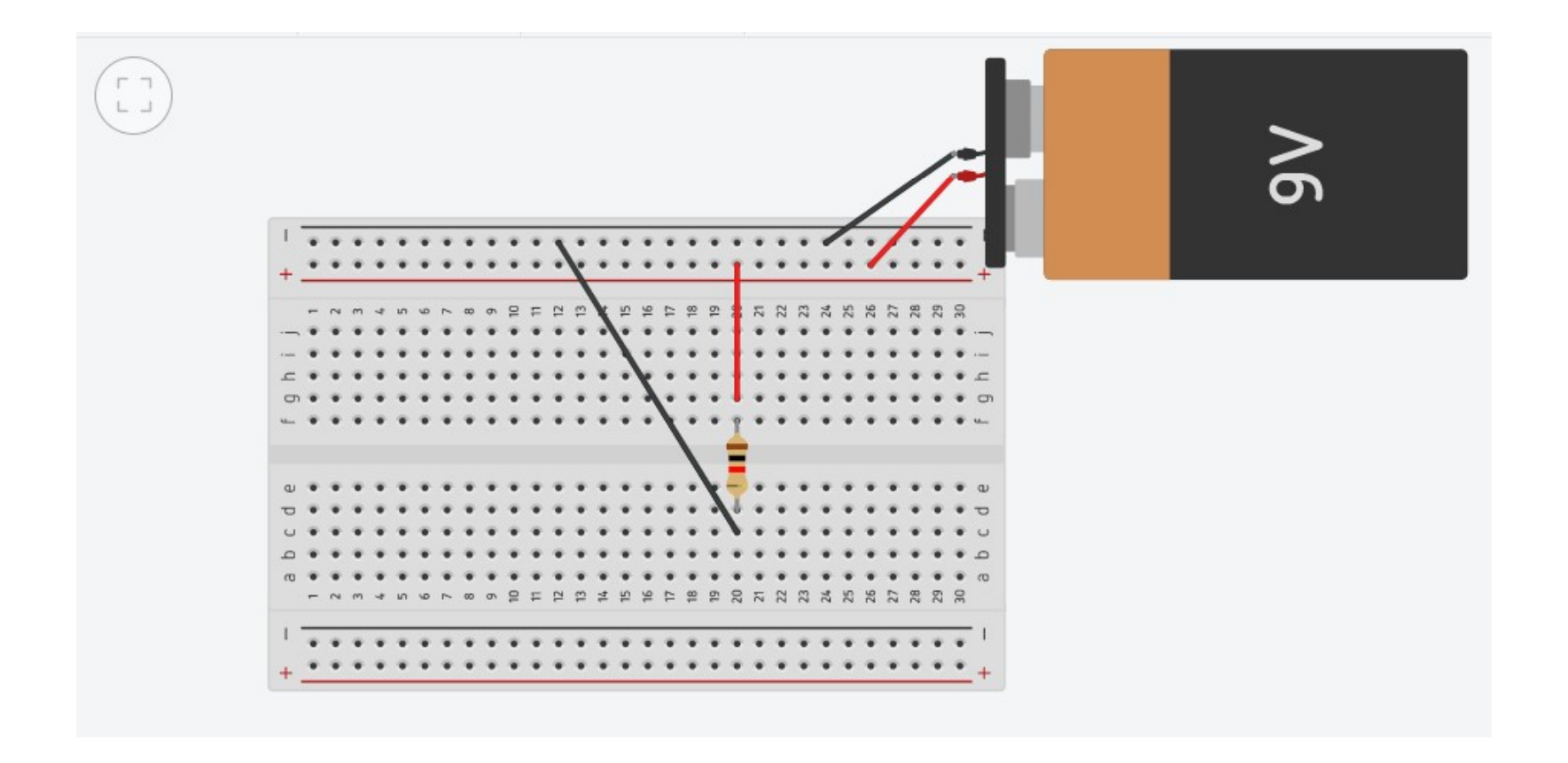

# Collegare due resistori in serie ed una batteria

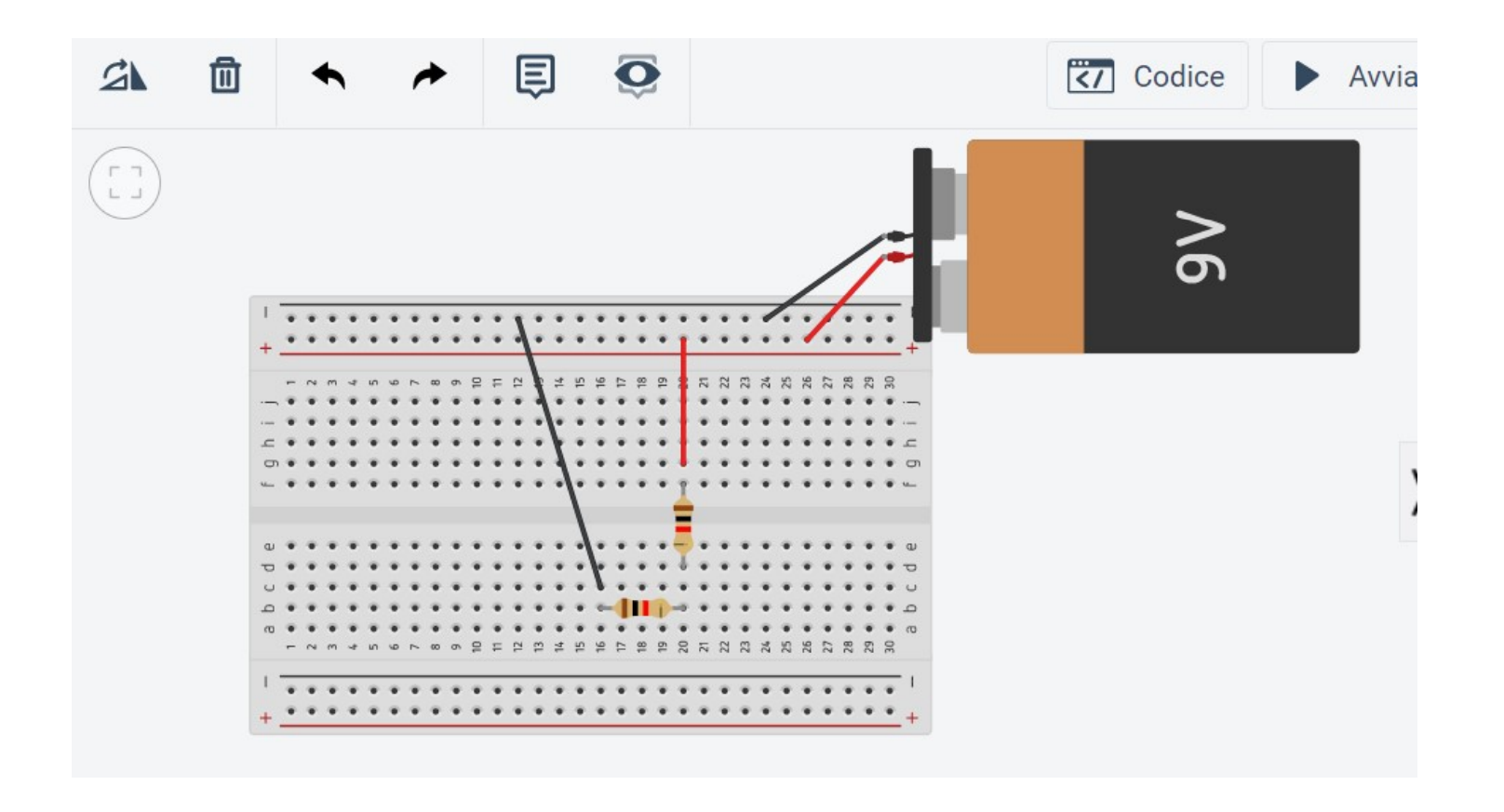

# Collegare più resistenze in parallelo ad una batteria

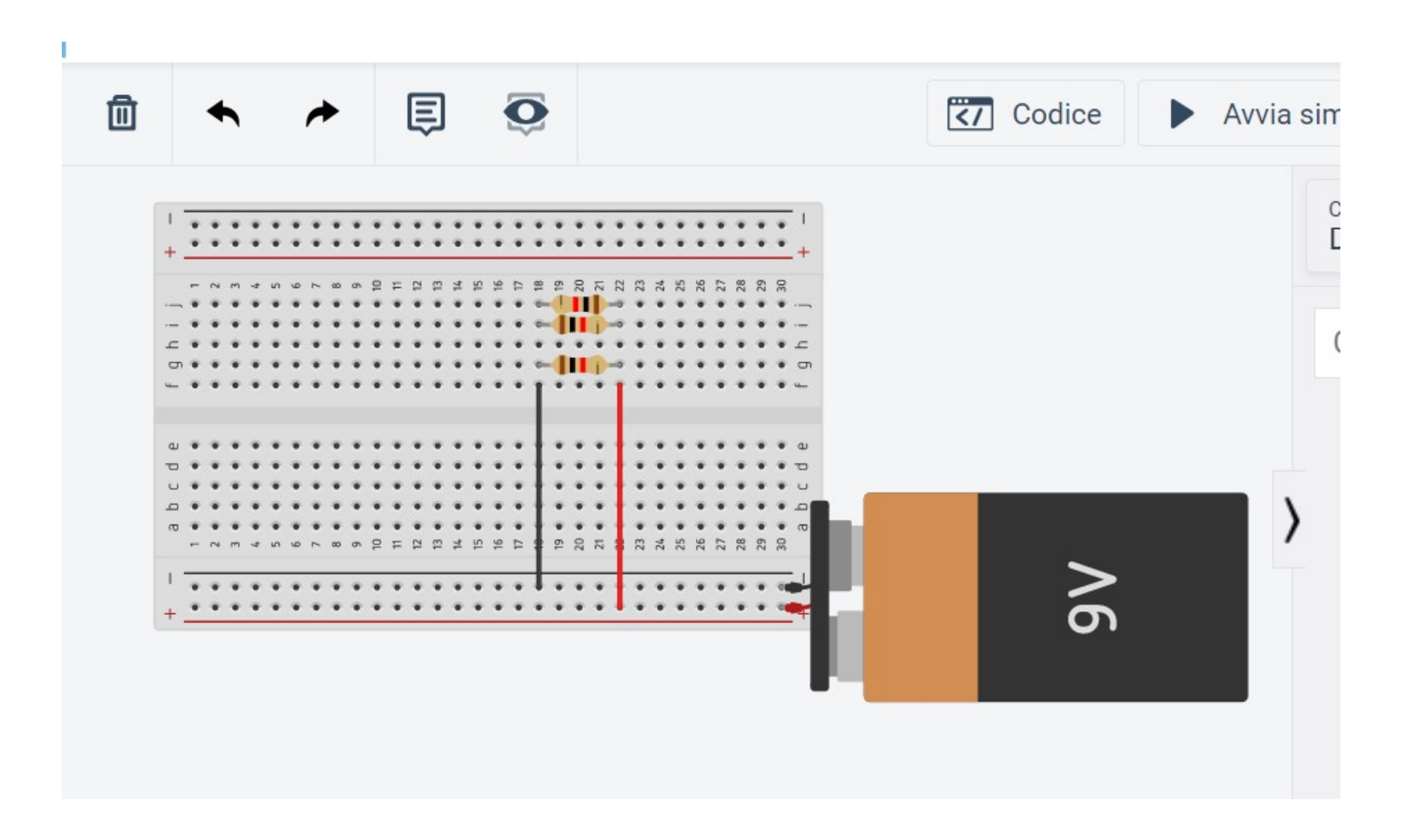

## Cambiare valore di una resistenza

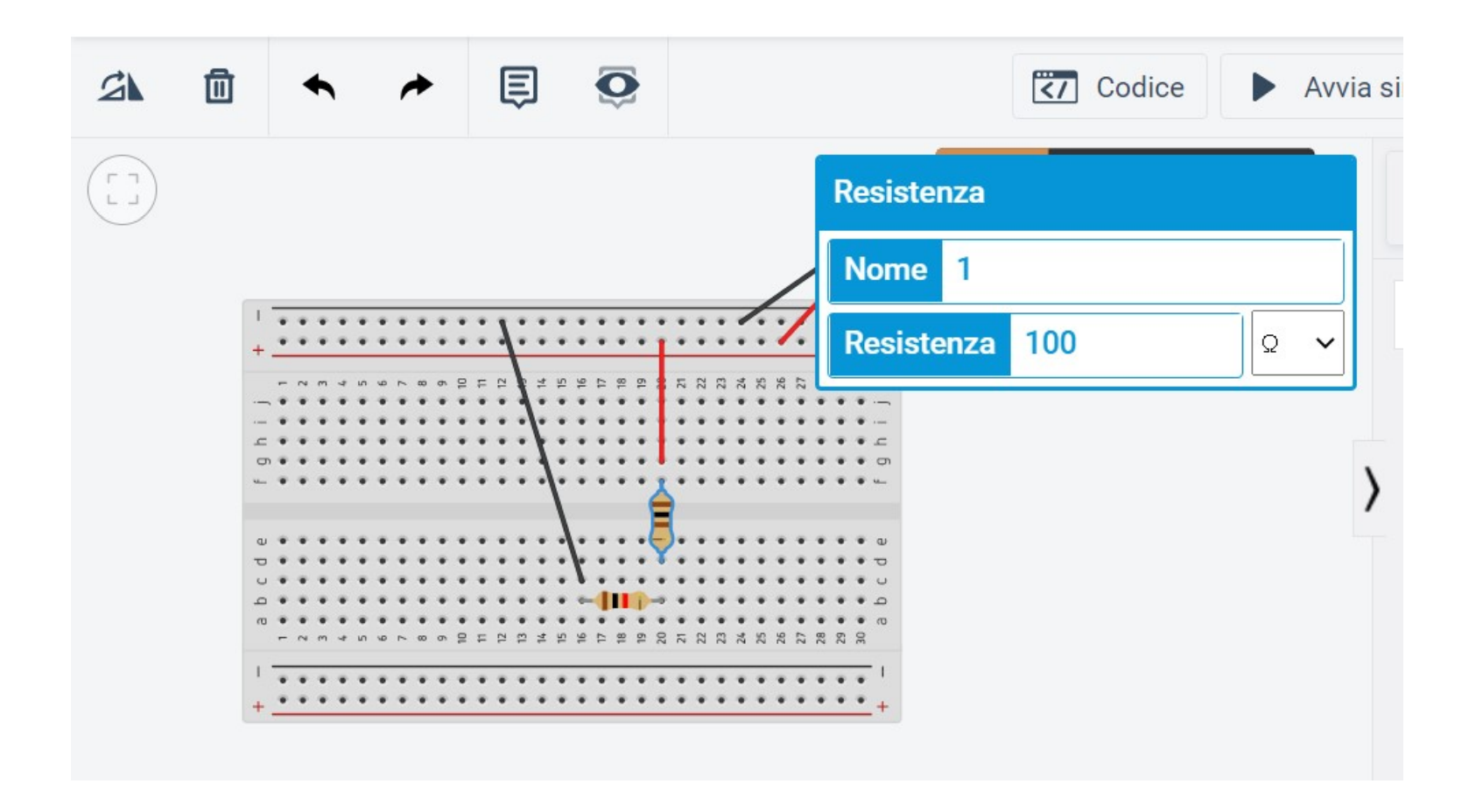

# Codice colori dei resistori

- In base ai tre colori stampati sui resistori, si può conoscere il valore della relativa resistenza in Ohm.
- I primi due colori indicano rispettivamente la prima e la seconda cifra significativa;
- il terzo colore il numero di zeri da aggiungere o la potenza di 10 moltiplicativa
- Il quarto colore è la tolleranza

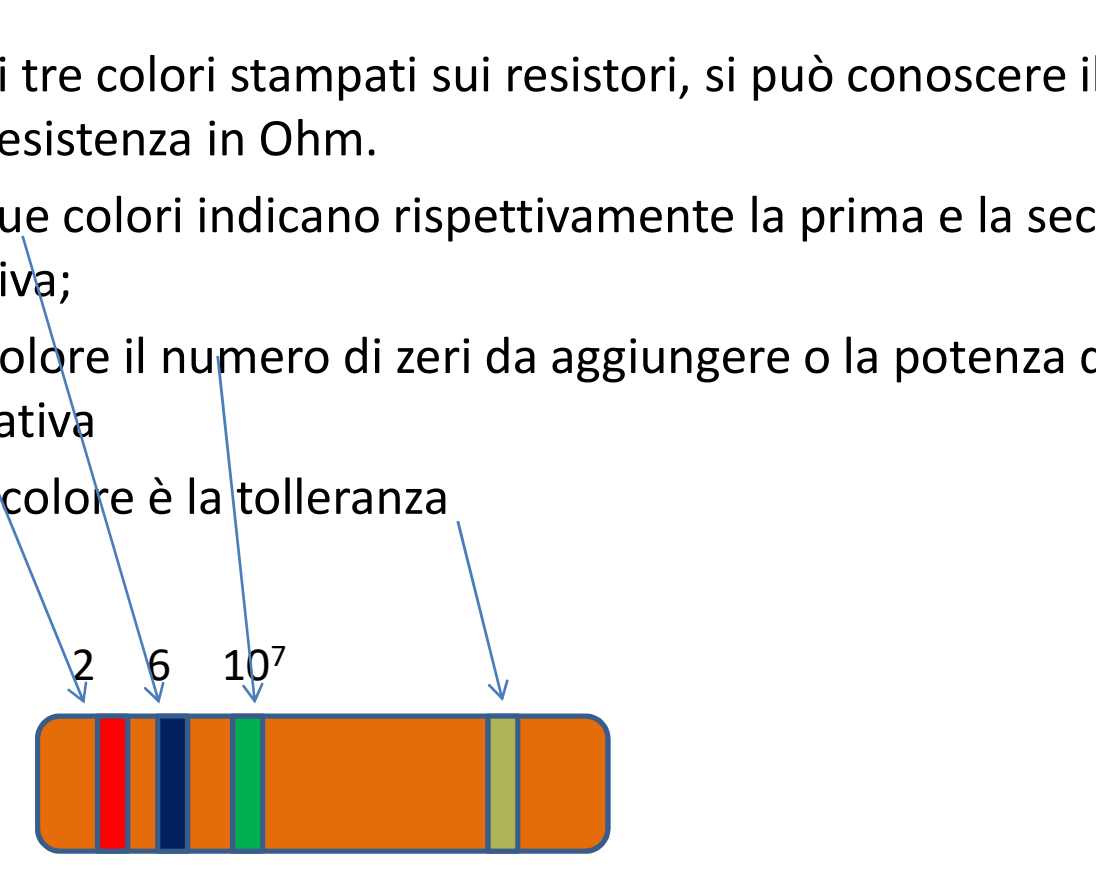

## Tabella di colori resistori

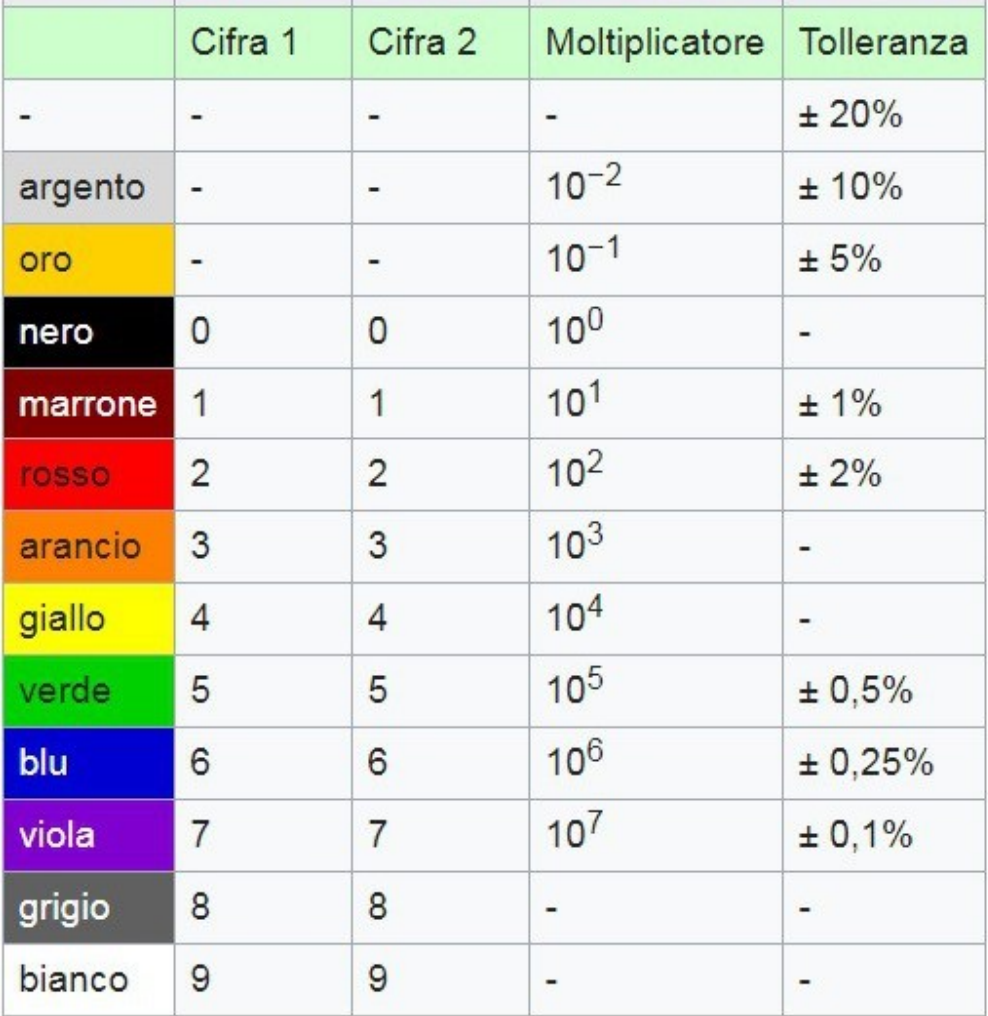

# Collegare un led ad una batteria

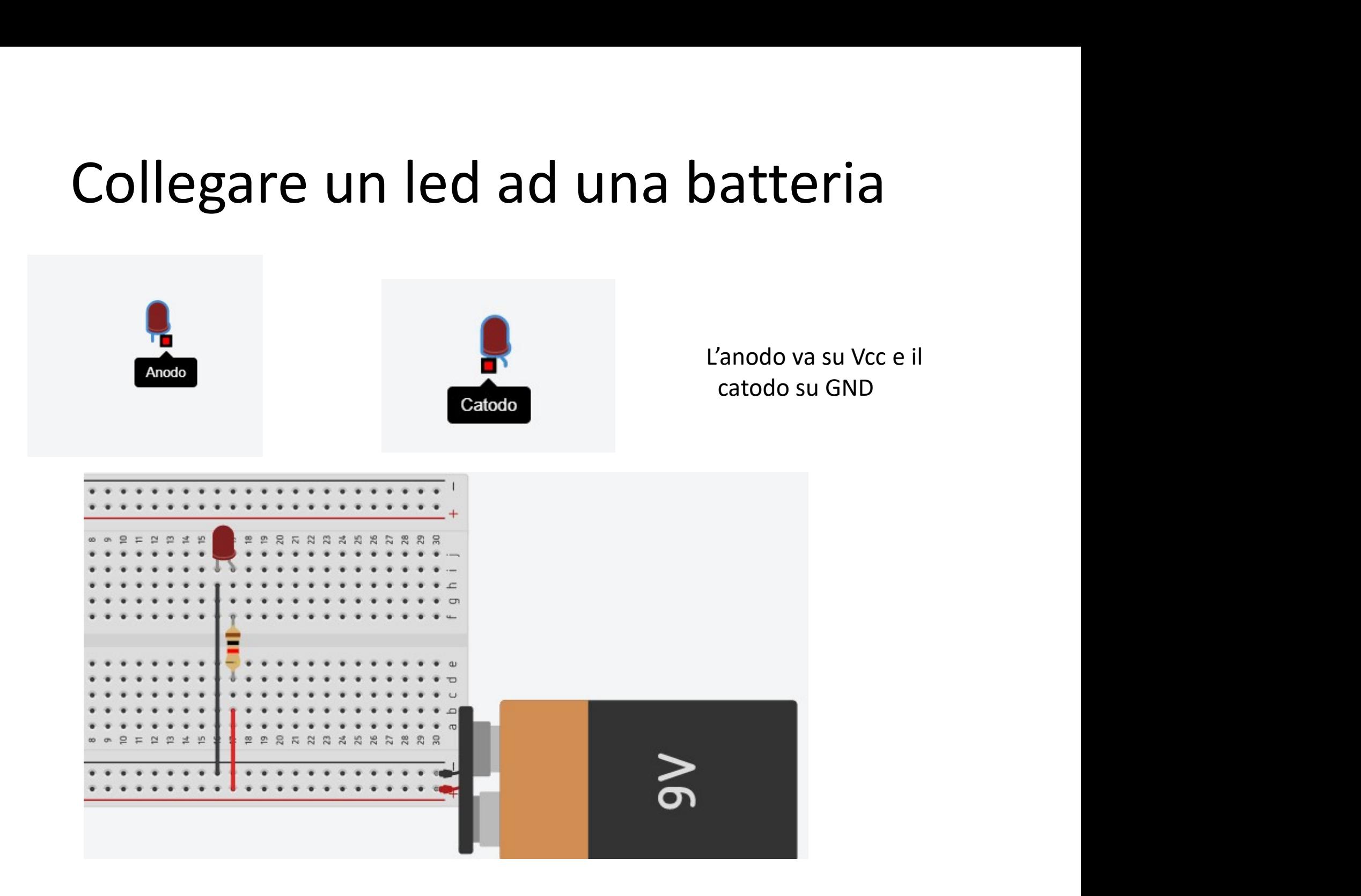

#### Cambiare colore del led

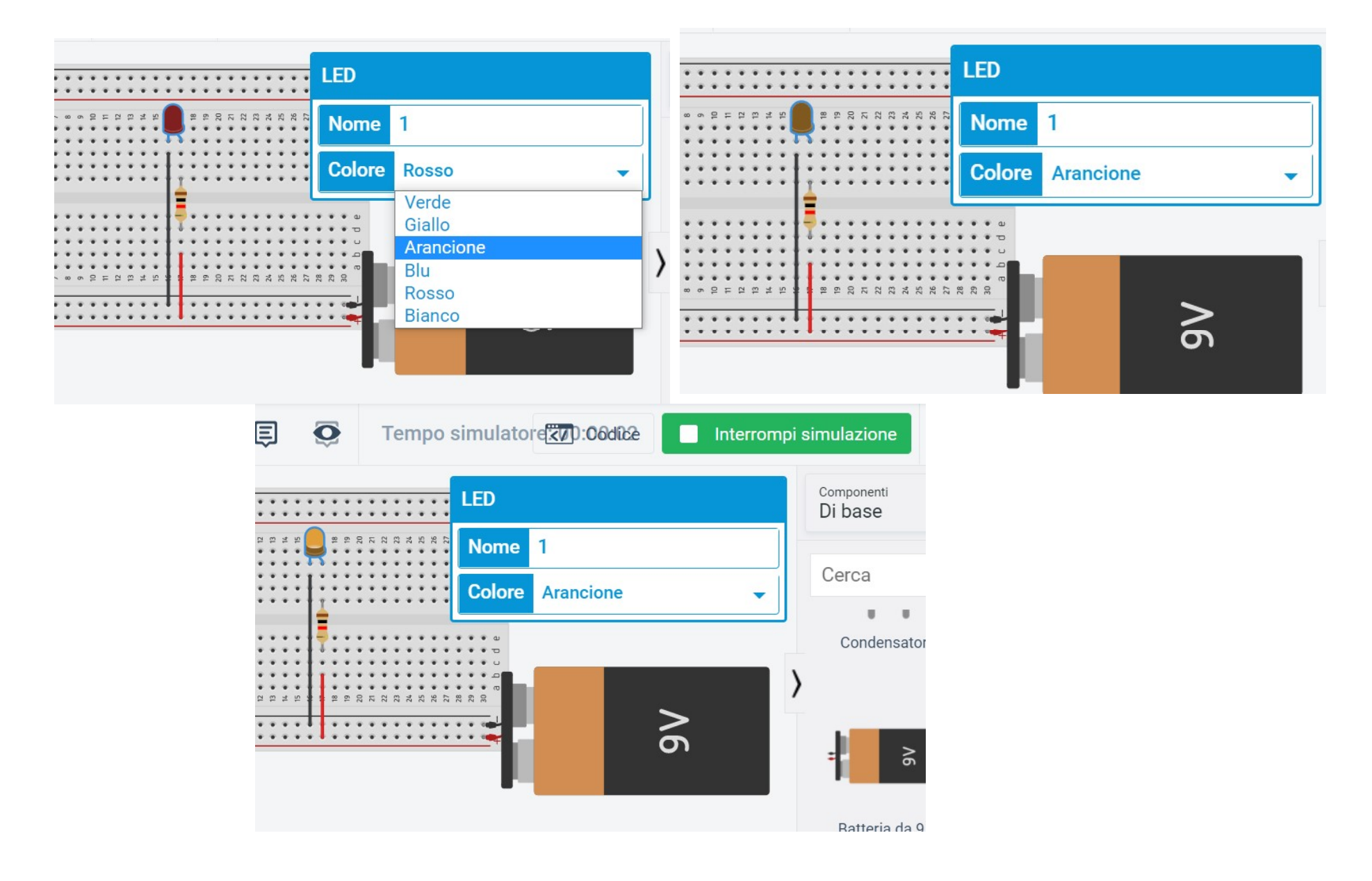

# Arduino UNO

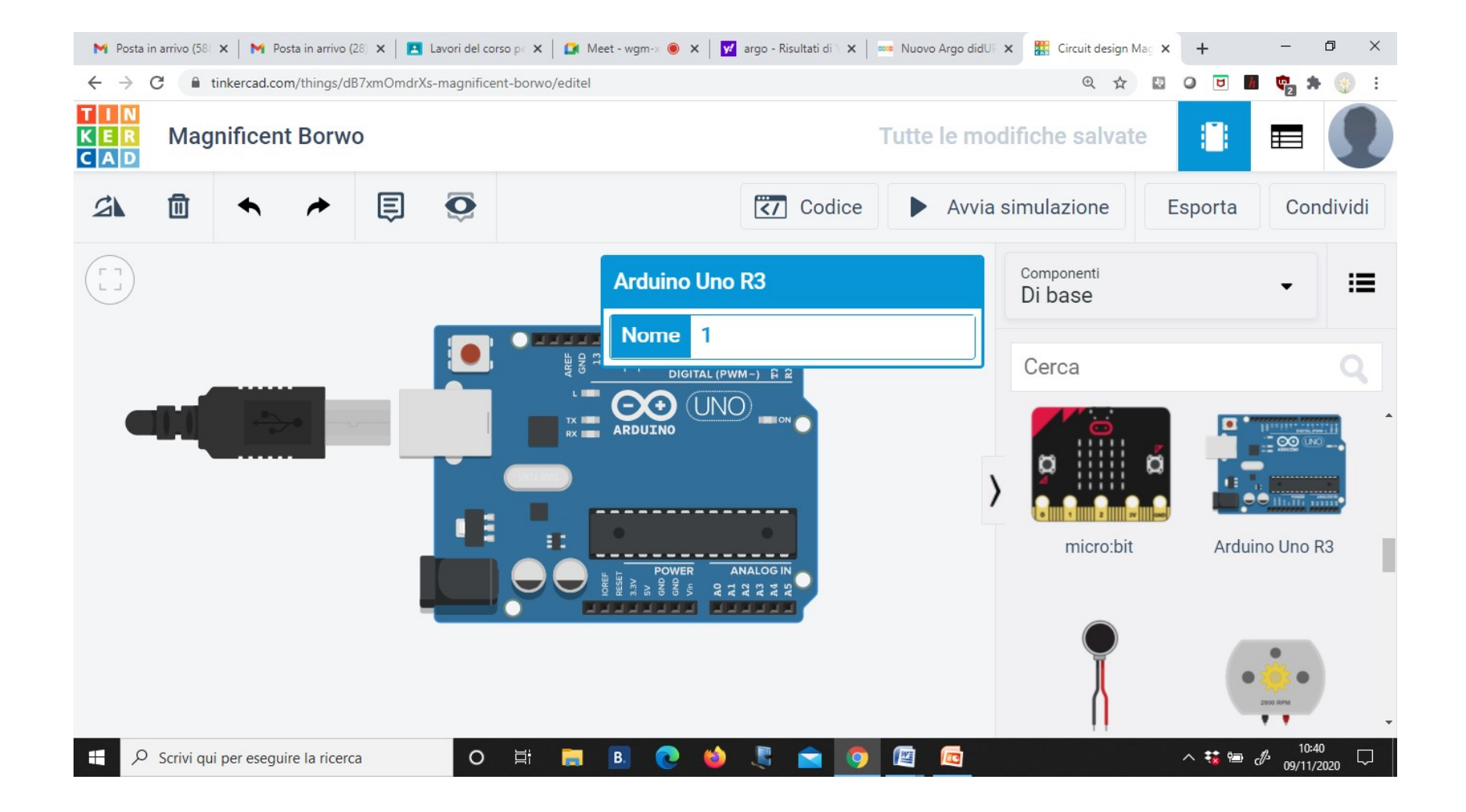

### Codice a blocchi

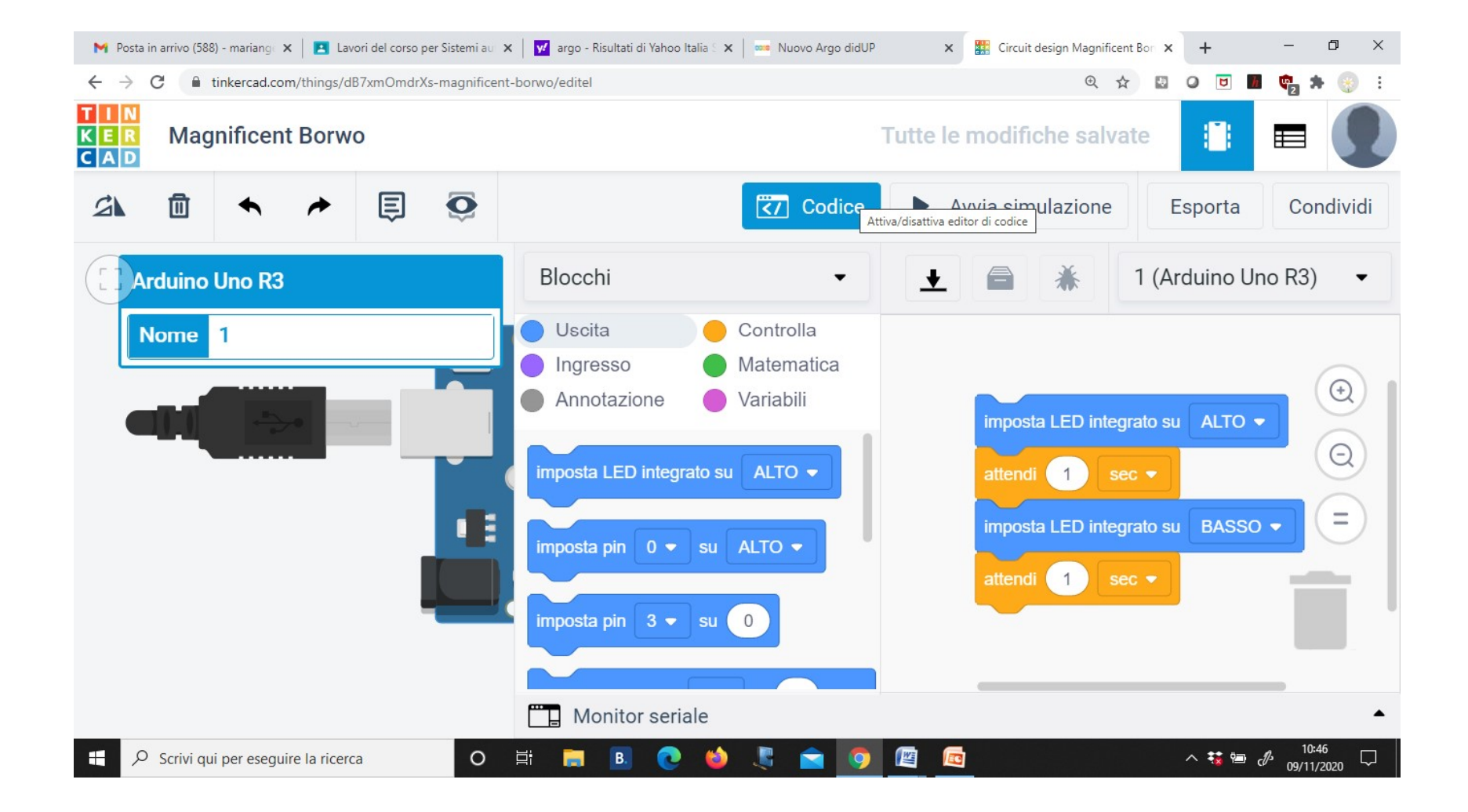

# Vari codici

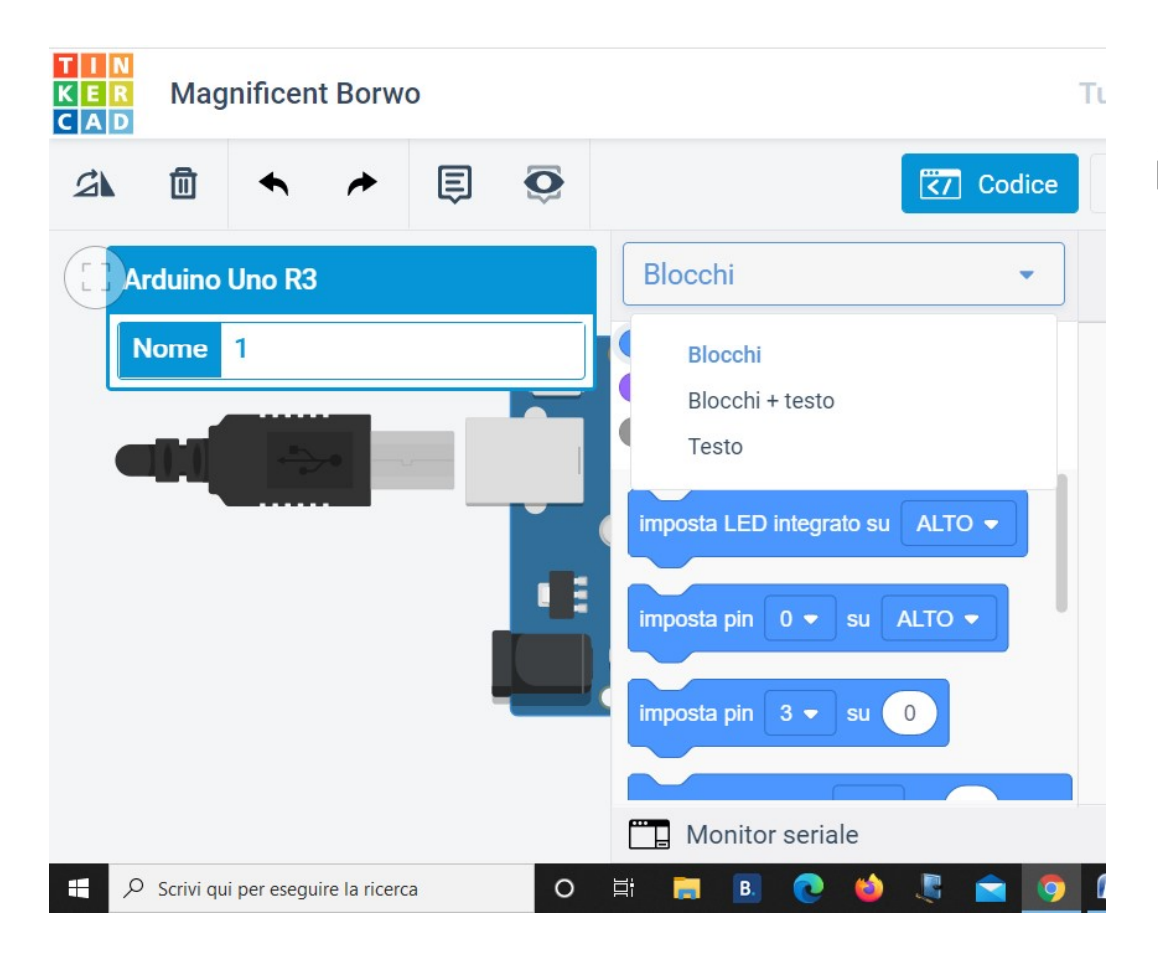

È possibile selezionare un codice a blocchi oppure testo+blocchi oppure solo testo

# Codice testo

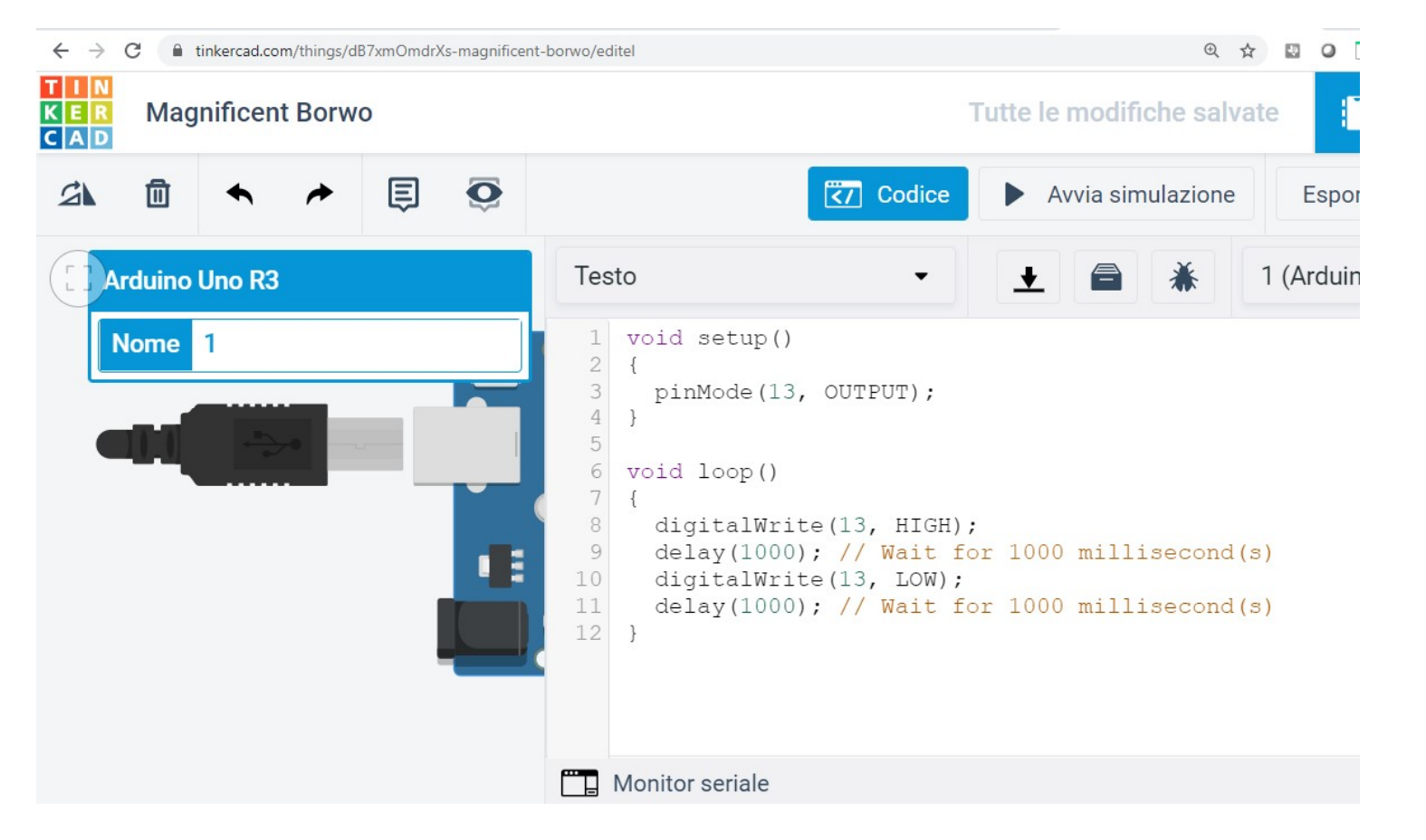

C'è già un codice testo prestabilito per il lampeggio del led 13

#### Avvio simulazione

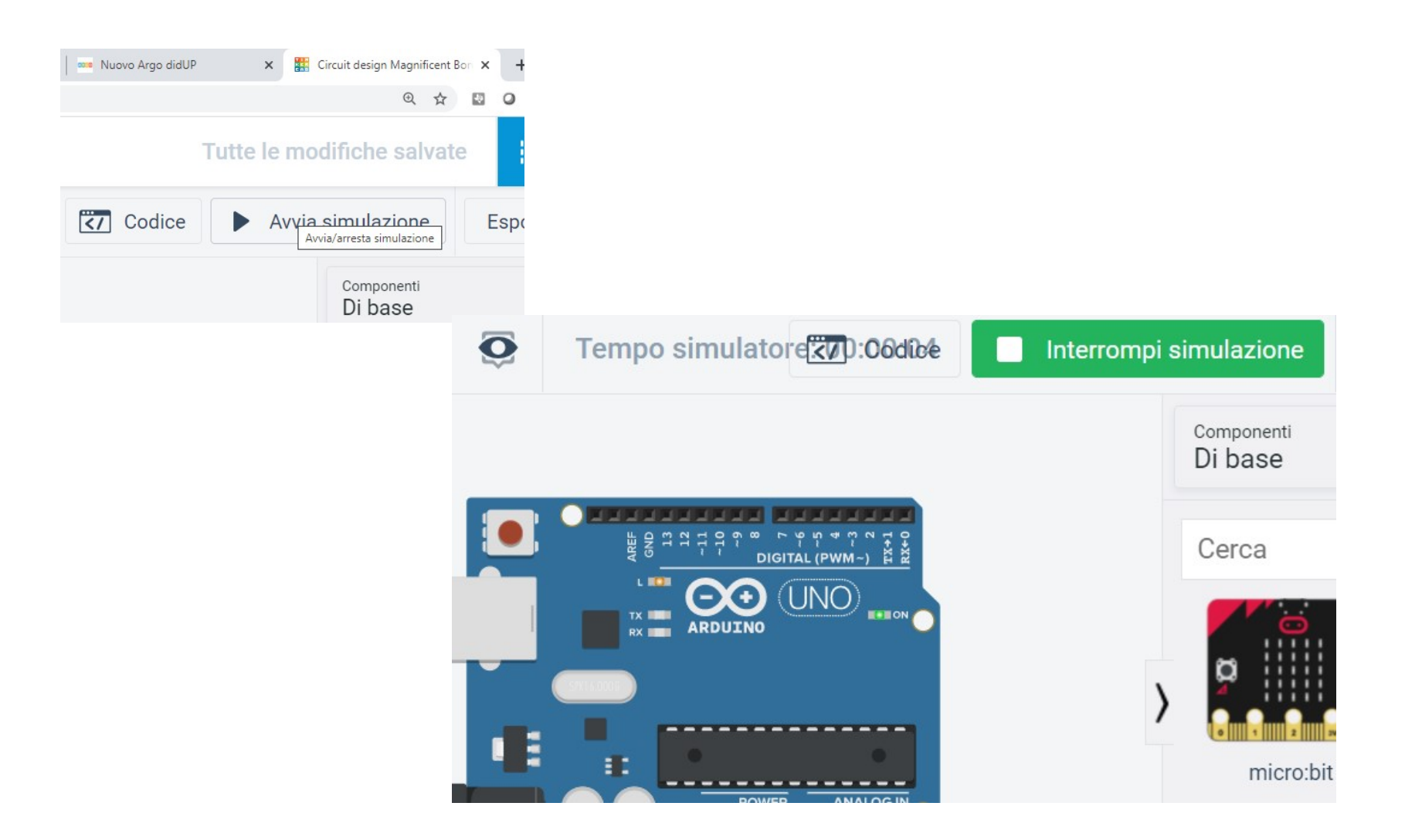